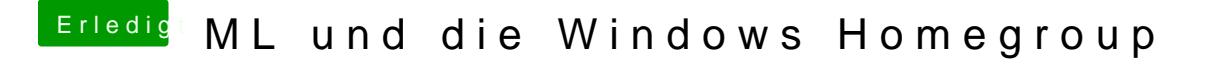

Beitrag von ane106 vom 3. Januar 2013, 22:10

Hast du auch unter WINS als Arbeitsgruppe "HOMEGROUP" eingetragen? ich Hackis und da funktioniert es so.